# 「アルゴリズムとデータ構造」資料 12 ハッシュ表

#### 奈良女子大学 鴨浩靖

#### 2012 年 1 月 17 日 初版 2020 年 12 月 24 日第二版

# 基本的な考え方

長さ *N* の配列 a[] と、*N* 未満の非負整数を返す関数 *h* を、用意し ておく。

*h*(*x*) を *x* のハッシュ値と呼ぶ。 データ *x* は a[*h*(*x*)] に格納する。

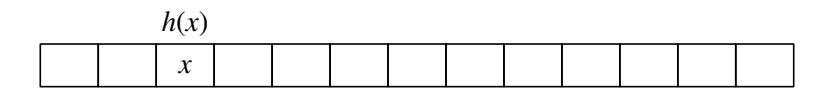

良いハッシュ関数の条件

- ▶ よく散らばること
- ▶ 速く計算できること

## ハッシュ関数の実例

```
inline size_t
__stl_hash_string(const char* __s)
{
 unsigned long -h = 0;
 for (; * _s; ++ _s)
   h = 5 * h + * s;
 return (size_t)__h;
}
```
GNU ISO C++ Library のものを C に書き換え。 実際には、この関数の返値を配列の大きさで割った余りをハッ シュ値として使う。

# 衝突とその回避

実際には、*x ≠ x' なのに h(x) = h(x'*) となることもある。 これをハッシュ値の衝突という。 対策が必要。

- ▶ 分離連鎖法
- ▶ 開番地法

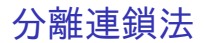

#### データの配列ではなく、データの線形リストの配列を使う。

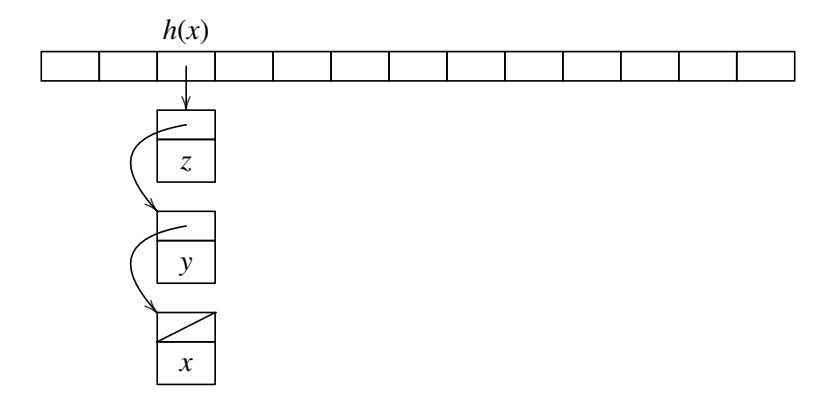

## 開番地法—線形探査法

a[*h*(*x*)] が使用済みならばその次を試す。次も使用済みなら、さ らにその次を試す。これを、空きが見つかるまで繰り返す。 ただし、配列の末尾の次は先頭とする。

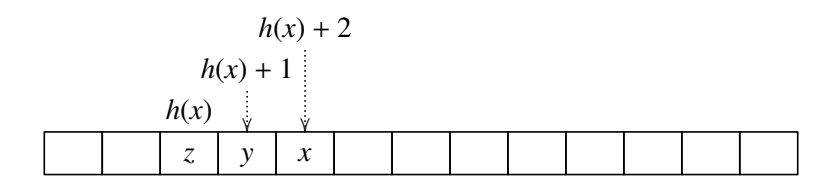

## 開番地法—線形探査法の変種

*N* と互いに素な整数 *P* を決めておく。 a[*h*(*x*)] が使用済みならば a[(*h*(*x*) + *P*) mod *N*] を試す。 a[(*h*(*x*) + *P*) mod *N*] も使用済みならば a[(*h*(*x*) + 2*P*) mod *N*] を試 す。これを、空きが見つかるまで繰り返す。

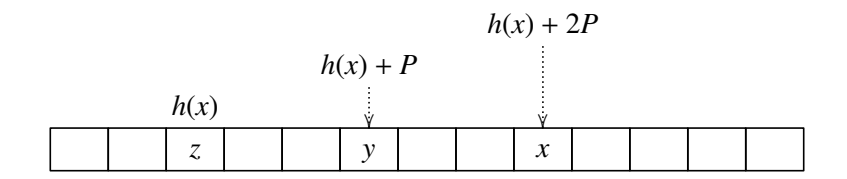

### 開番地法—二次ハッシュ法

- もうひとつの関数 *h*<sup>1</sup> を用意しておく。*h*1(*x*) は常に配列の大きさ *N* と互いに素な整数値を取るものである必要がある。
- a[*h*(*x*)] が使用済みならば a[(*h*(*x*) + *h*1(*x*)) mod *N*] を試す。
- a[(*h*(*x*) + *h*1(*x*)) mod *N*] も使用済みならば
- a[(*h*(*x*) + 2*h*1(*x*)) mod *N*] を試す。これを、空きが見つかるまで繰 り返す。

計算量

ハッシュ表の操作の時間計算量は、通常は以下の通り。

平均 最悪 探索 *O*(1) *O*(*n*) 追加 *O*(1) *O*(*n*) 削除 *O*(1) *O*(*n*)

ただし、配列が小さすぎたり、ハッシュ関数として非効率なもの を選んだりすると、この限りでない。

## 削除について

分離連鎖法 ハッシュ表からの削除は線形リストからの削除で実 現できるので、特に困難はない。

開番地法 削除した後を整合的に埋めるのは、著しく困難。 配列の各要素に、未使用/使用中/削除済み の三状態 のマークをつけるのが簡単。 削除が多いと、「削除済み」が増えてメモリ効率が 悪化する。さらに、探索時間も長くなる。

ハッシュ表の長所と短所

#### 長所 早い。

- ▶ 探索・挿入・削除ともに、平均的には定数時間 で処理できる。
- 短所 項目の個数に応じて、表の大きさを適切に設定しな いと、不都合が生じる。
	- ▶ 表が小さすぎると、ハッシュ値の衝突の頻度が 上がり、極端に遅くなる。
	- ▶ 表が大きすぎると、メモリの浪費となる。

#### ▶ ハッシュ法 ▶ 分離連鎖法 ▶ 開番地法